#### $<<$ AutoCAD 2010

 $<<$ AutoCAD 2010  $>>$ 

- 13 ISBN 9787115274953
- 10 ISBN 7115274959

出版时间:2012-4

页数:256

PDF

更多资源请访问:http://www.tushu007.com

, tushu007.com  $<<$ AutoCAD 2010  $>$ 

 $\kappa$ 

13 AutoCAD

AutoCAD

# $<<$ AutoCAD 2010

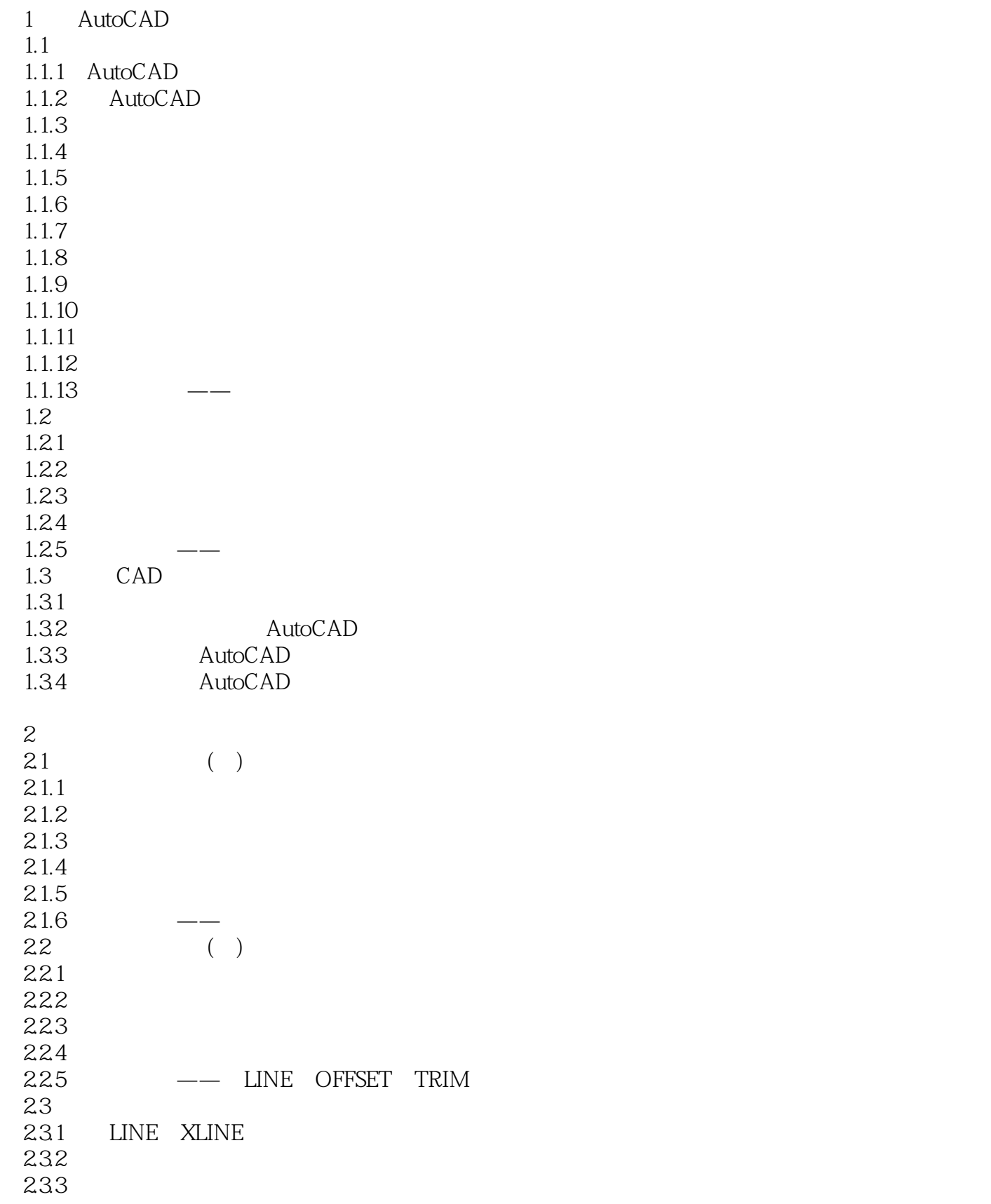

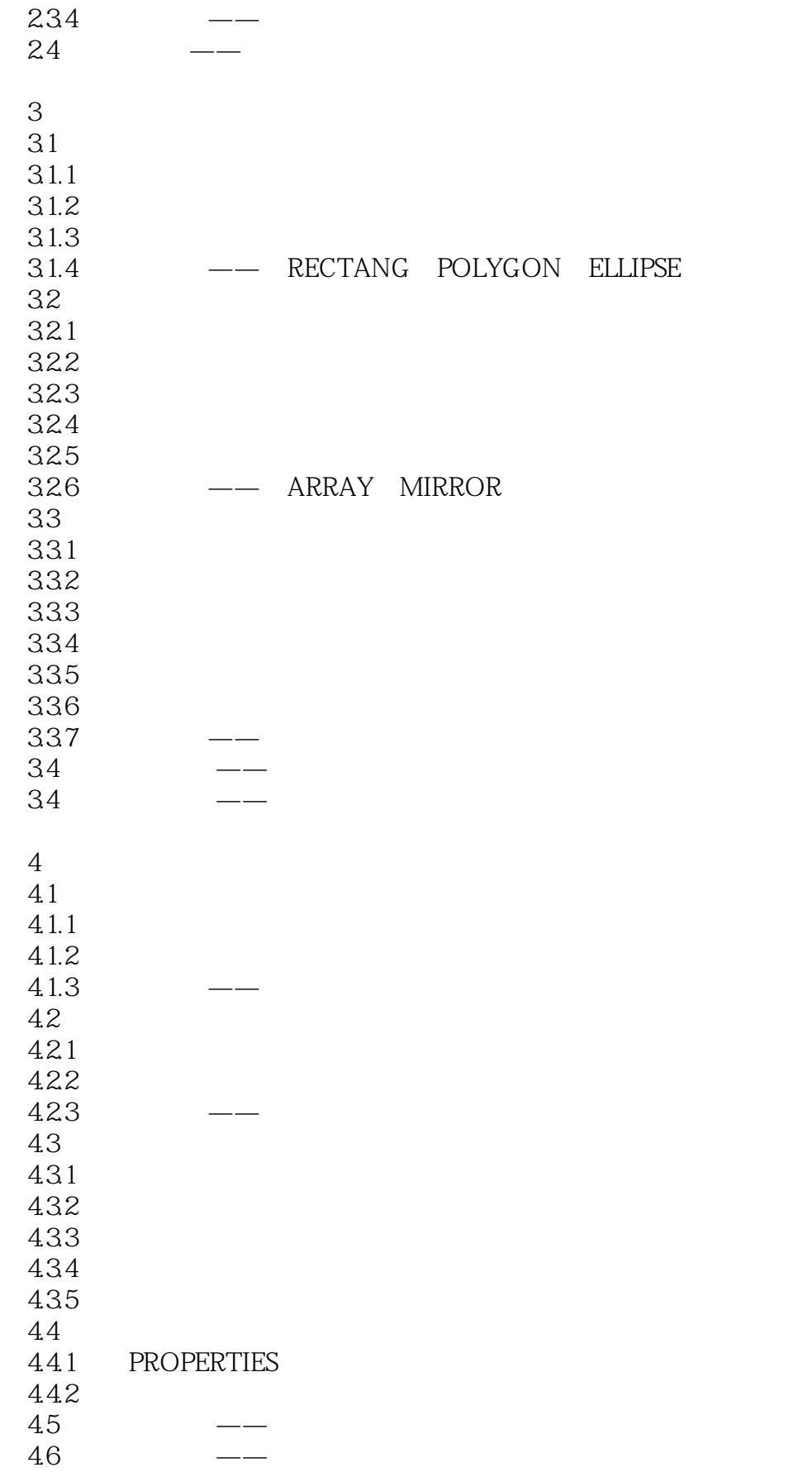

# $<<$ AutoCAD 2010

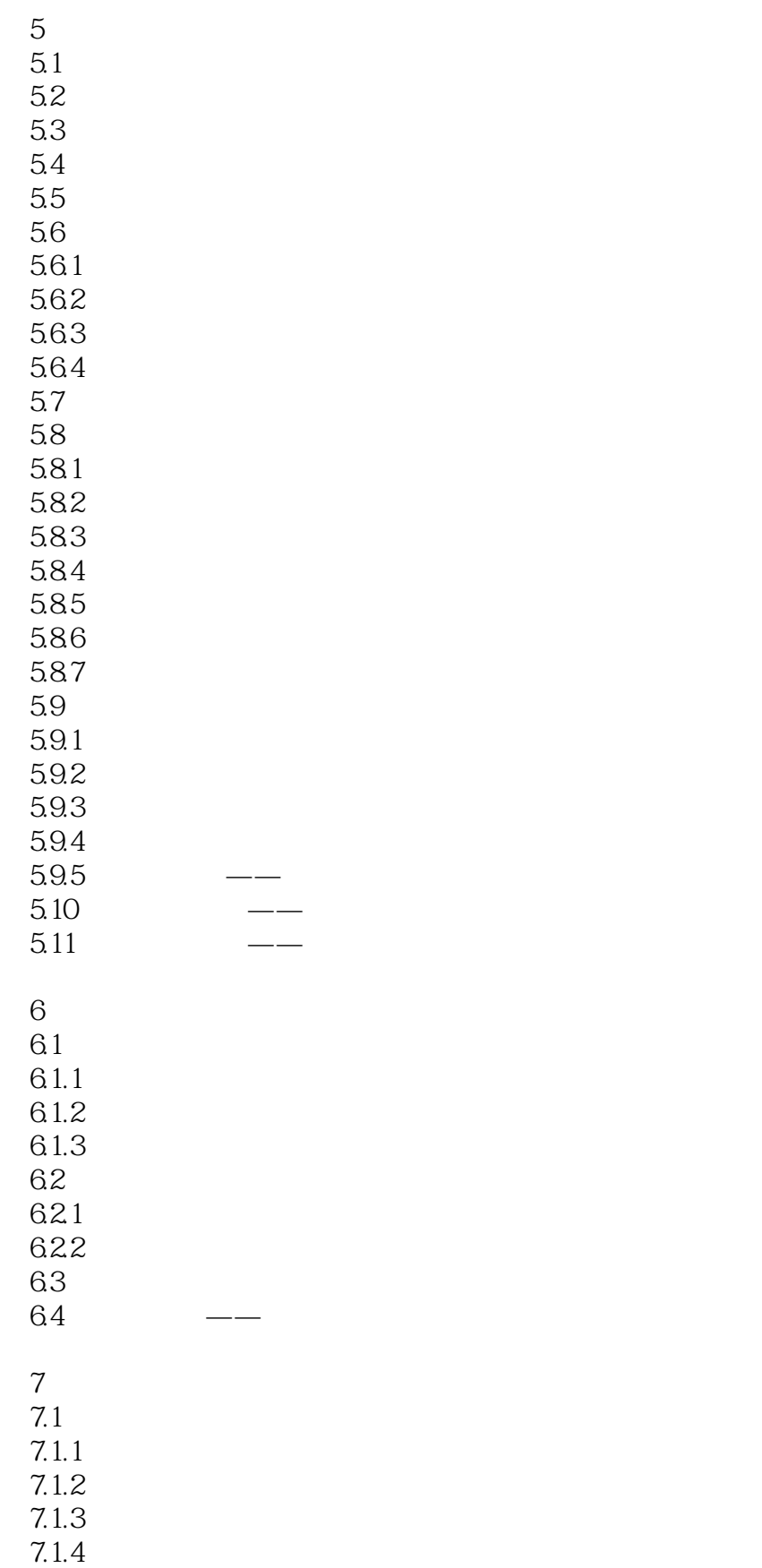

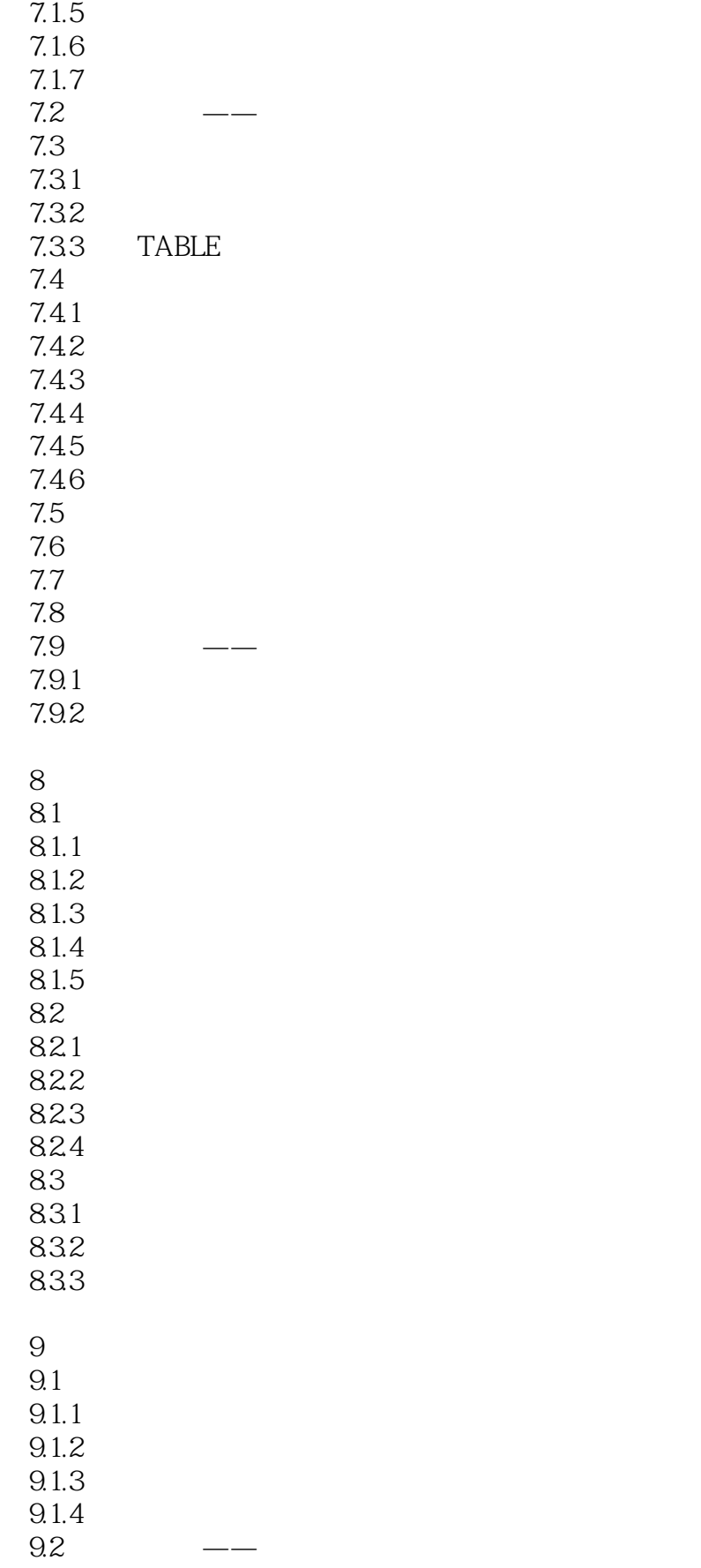

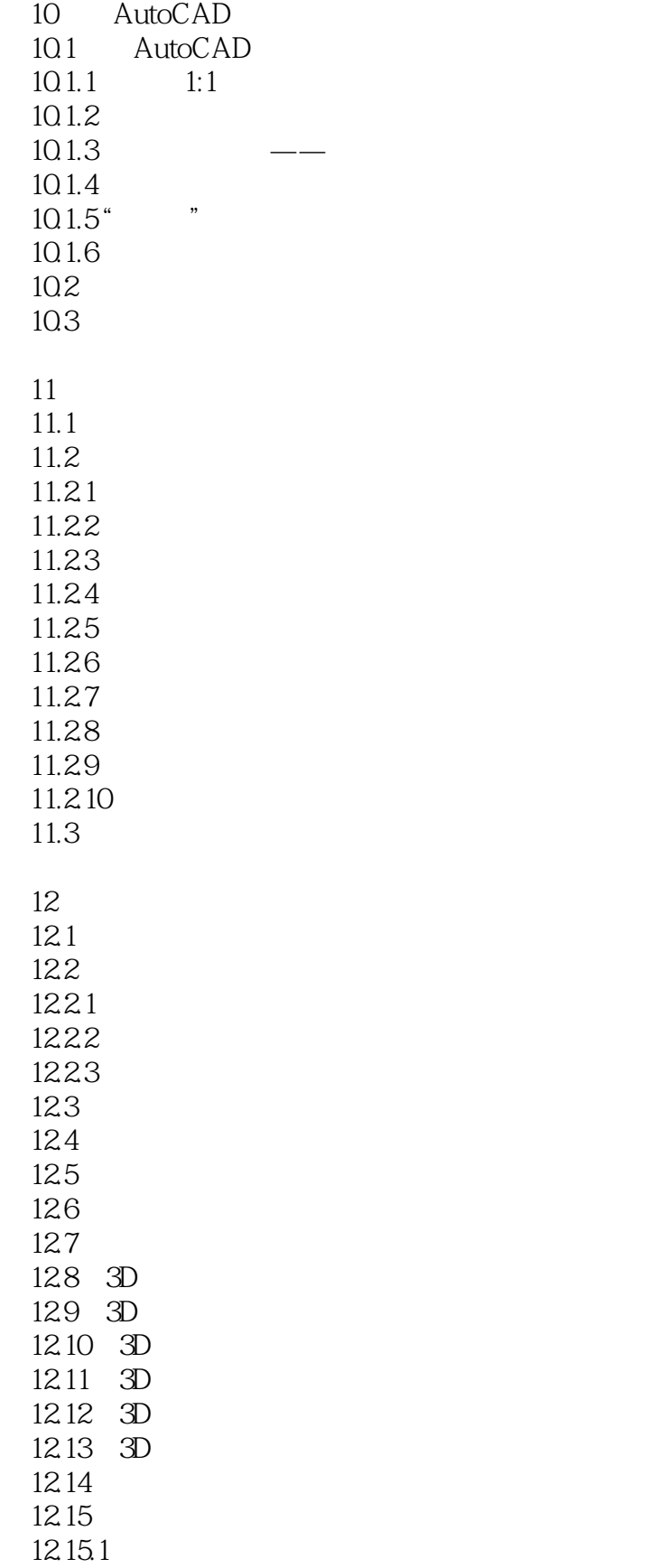

# $<<$ AutoCAD 2010

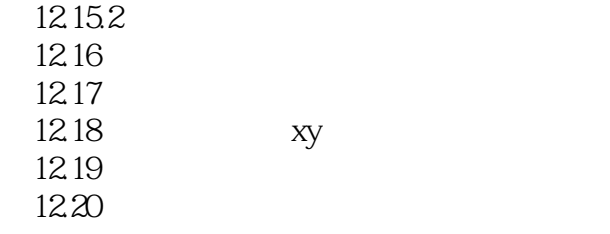

13 AutoCAD

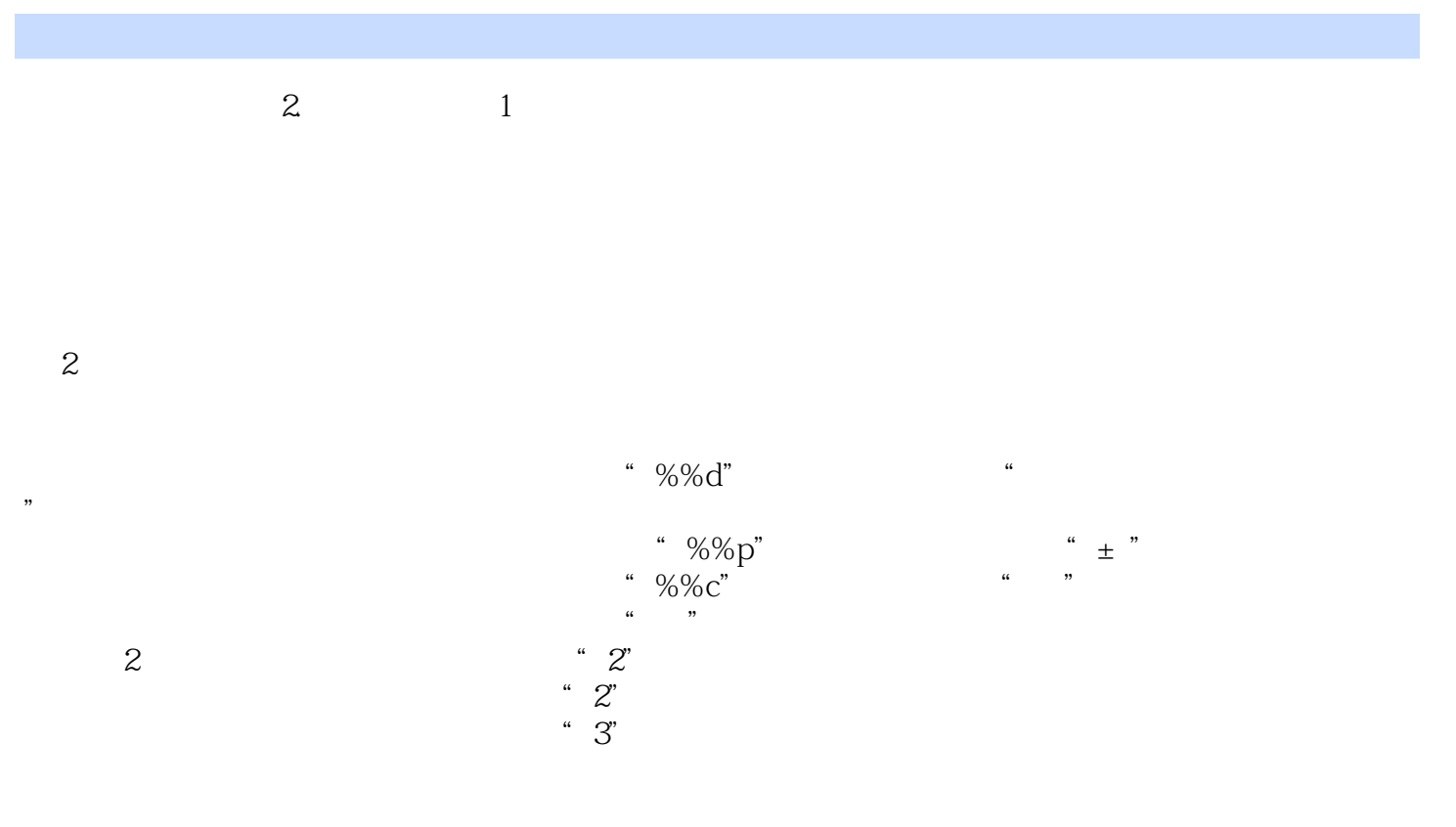

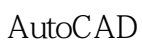

 $\sim$  <AutoCAD 2010  $\rightarrow$ 

# $<<$ AutoCAD 2010  $>$

本站所提供下载的PDF图书仅提供预览和简介,请支持正版图书。

更多资源请访问:http://www.tushu007.com